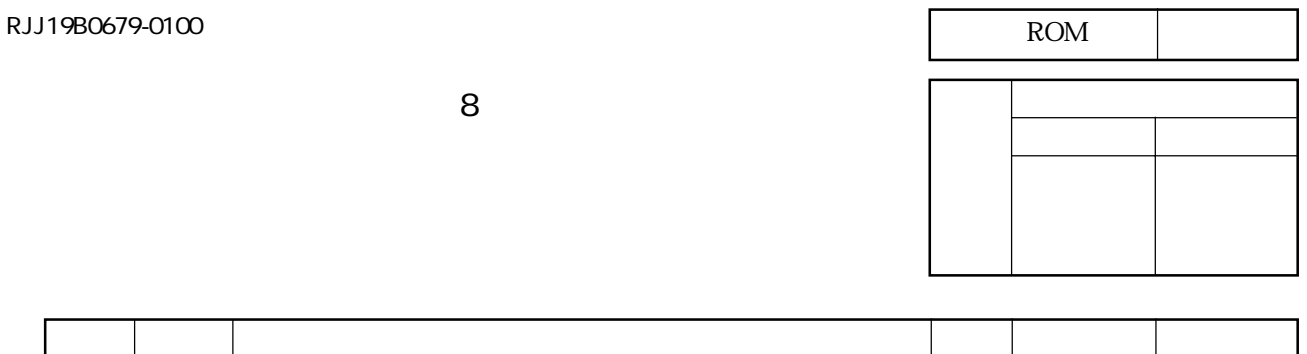

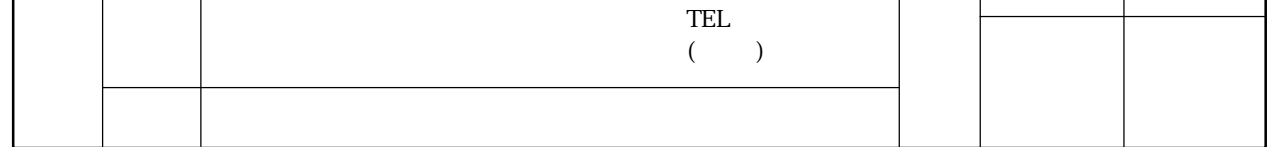

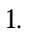

| <b>EPROM</b> |   |              |         |  |  |
|--------------|---|--------------|---------|--|--|
| EPROM        |   |              | EPROM 3 |  |  |
|              |   |              |         |  |  |
| <b>EPROM</b> |   |              |         |  |  |
|              | 3 | <b>EPROM</b> | っ<br>∼  |  |  |

ROMデータが異なる場合のみ当社はその責を負います。提出いただくEPROMデータの内容については

 $= 2D_{16}$  $\overline{\text{FF}_{16}}$  $\rm FF_{16}$  $FF<sub>16</sub>$  $\rm FF_{16}$  $\rm FF_{16}$  $FF<sub>16</sub>$  $\overline{\text{FF}_{16}}$ 

٦

┱

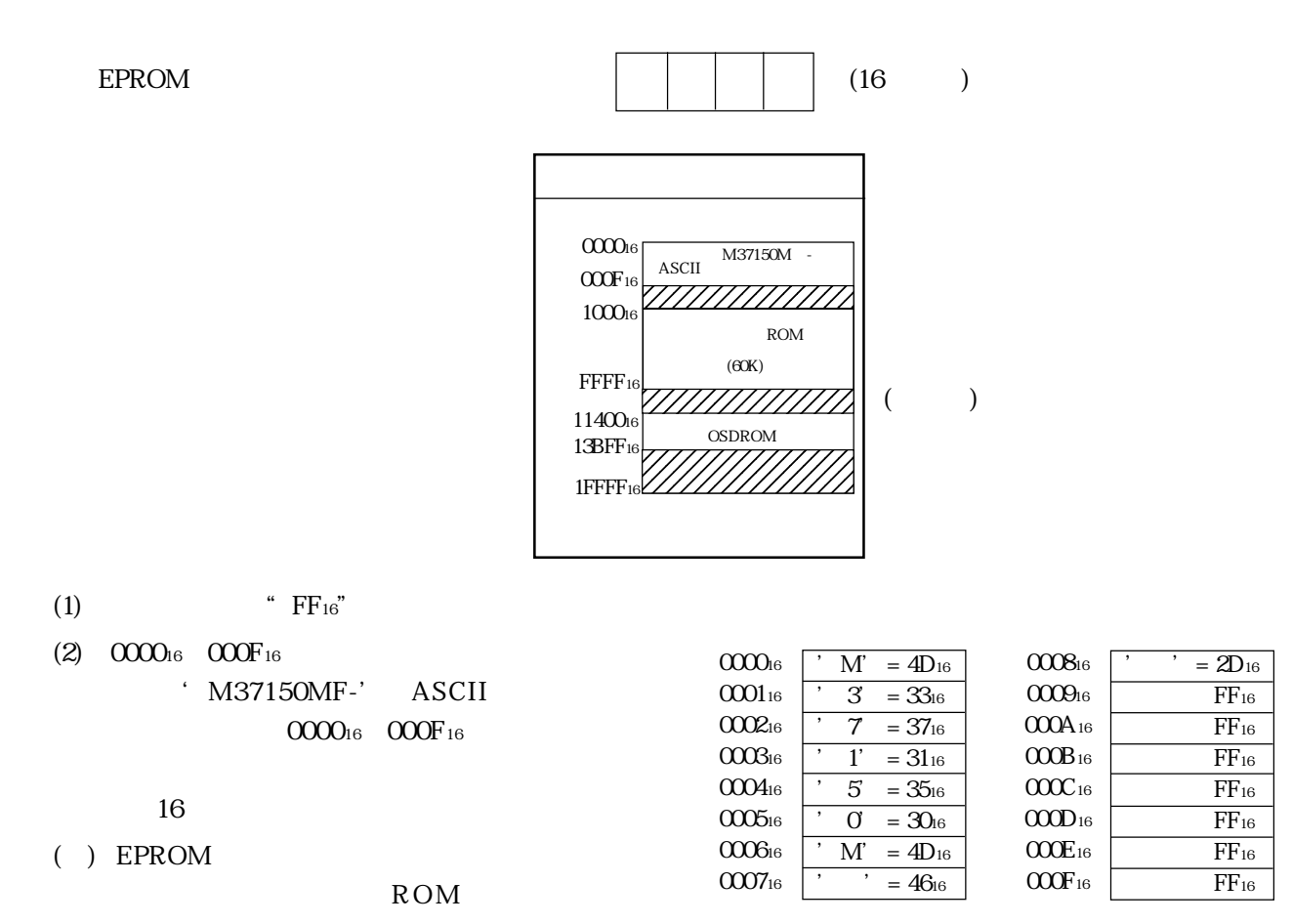

 $8$ 

## $ROM$

## 3.5"2HD/IBMformat

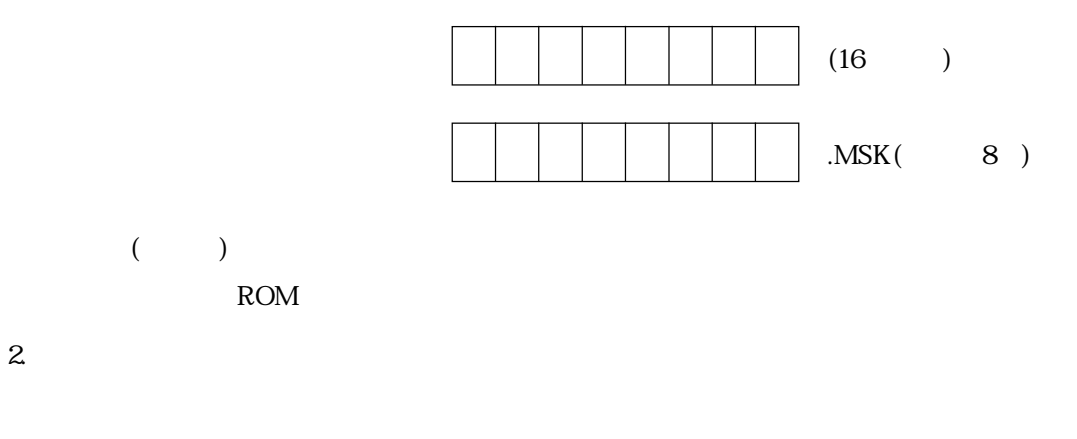

M37150M -XXXFP 42P2R

 $\overline{3}$ 

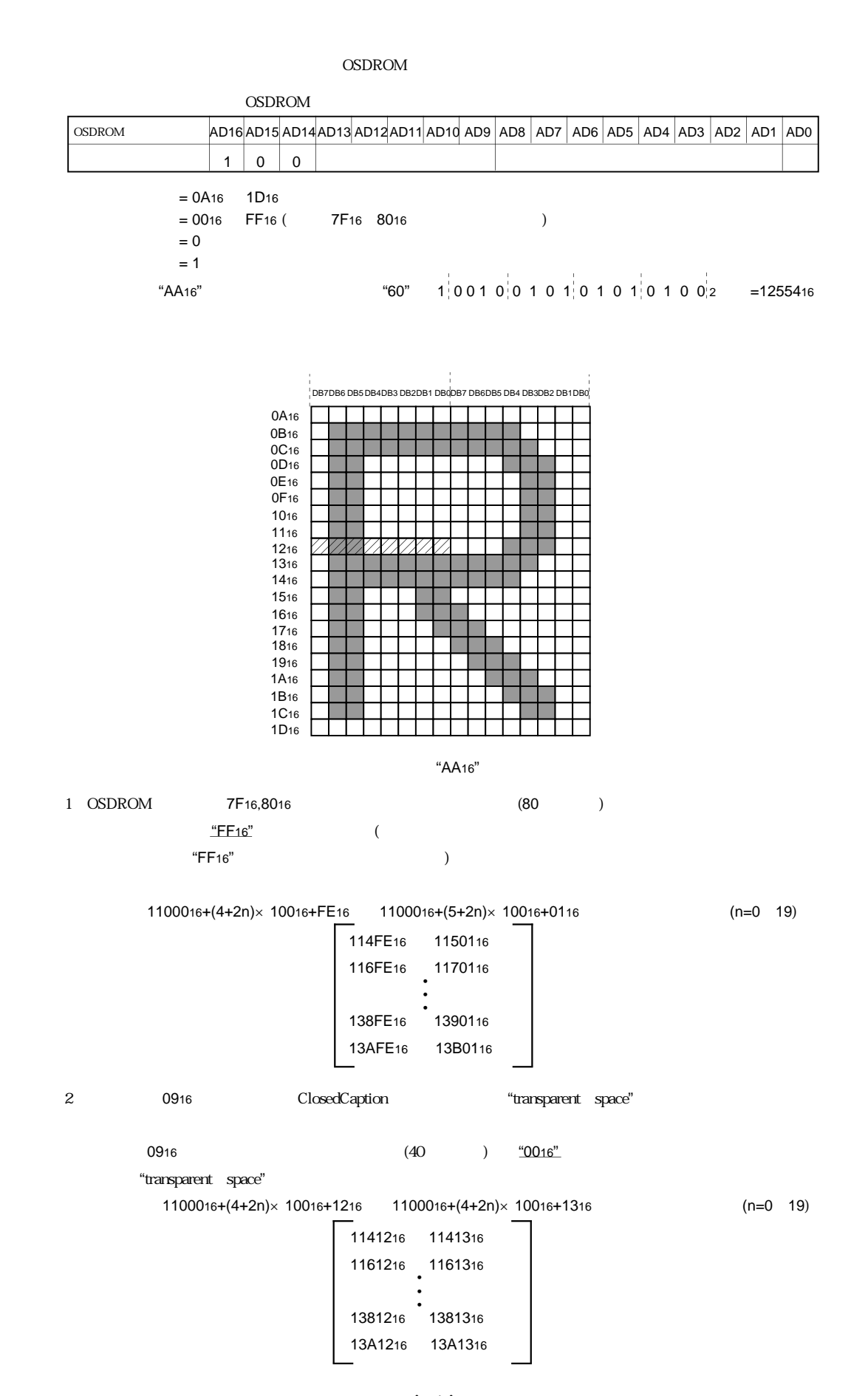

(3/3)